## **Wikiprint Book**

**Title: [http://support.edokumenty.eu/trac/wiki/NewBusinessAdmin Podręcznik …**

**Subject: eDokumenty - elektroniczny system obiegu dokumentów, workflow i CRM - NewBusinessAdmin/Clients**

**Version: 46**

**Date: 05/13/24 20:13:39**

## **Table of Contents**

*Podręcznik użytkownika > Baza kontrahentów 3*

## **[Podręcznik użytkownika](http://support.edokumenty.eu/trac/wiki/NewBusinessAdmin) > Baza kontrahentów**

W bazie kontrahentów gromadzone są dane teleadresowe firm i osób fizycznych, np. naszych partnerów biznesowych. Odnośnik do modułu znajduje się w [Panelu bocznym](http://support.edokumenty.eu/trac/wiki/NewBusinessAdmin/Dashboard#02).

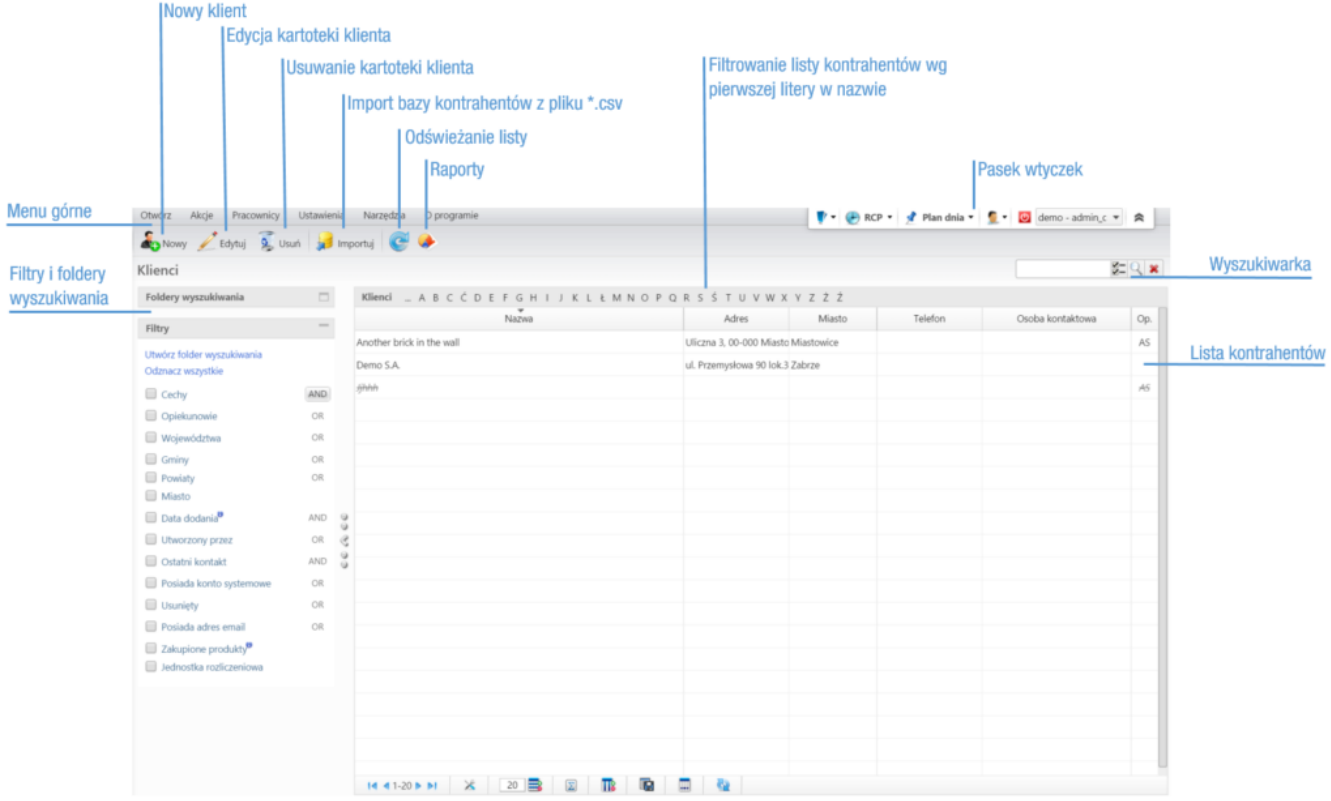

## *Rysunek 1: Baza kontrahentów*

Zarządzanie bazą kontrahentów krok po kroku:

- [Dodawanie nowego kontrahenta do bazy, modyfikacja i usuwanie istniejącej kartoteki](http://support.edokumenty.eu/trac/wiki/NewBusinessAdmin/Clients/AddEditClient)
- [Import/Eksport bazy kontrahentów](http://support.edokumenty.eu/trac/wiki/UserGuide/ContactImport)
- [Filtry](http://support.edokumenty.eu/trac/wiki/NewBusinessAdmin/Search#point3) i [foldery wyszukiwania](http://support.edokumenty.eu/trac/wiki/NewBusinessAdmin/Search#point4)
- [Dokumenty i sprawy powiązane z klientem](http://support.edokumenty.eu/trac/wiki/UserGuide/DMS/DocumentInProcessRegistration")
- [Raportowanie](http://support.edokumenty.eu/trac/wiki/NewBusinessAdmin/Clients/Actions)
- [Łączenie klientów](http://support.edokumenty.eu/trac/wiki/UserGuide/ContactMerging)
- [Wysyłanie wizytówki pocztą elektroniczną](http://support.edokumenty.eu/trac/wiki/NewBusinessAdmin/Clients/Actions)
- [Powiązanie kartoteki klienta z cennikiem](http://support.edokumenty.eu/trac/wiki/NewBusinessAdmin/Clients/Actions)
- [Wyświetlanie adresu na mapie](http://support.edokumenty.eu/trac/wiki/NewBusinessAdmin/Clients/Actions)